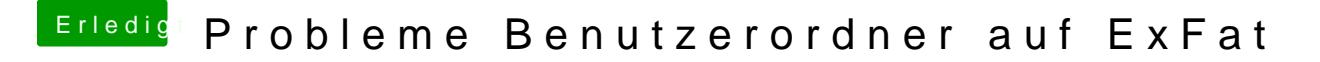

Beitrag von TNa681 vom 2. August 2018, 18:39

Ich möchte am liebsten über die Favoritenleiste im Finder darauf zugreifen.